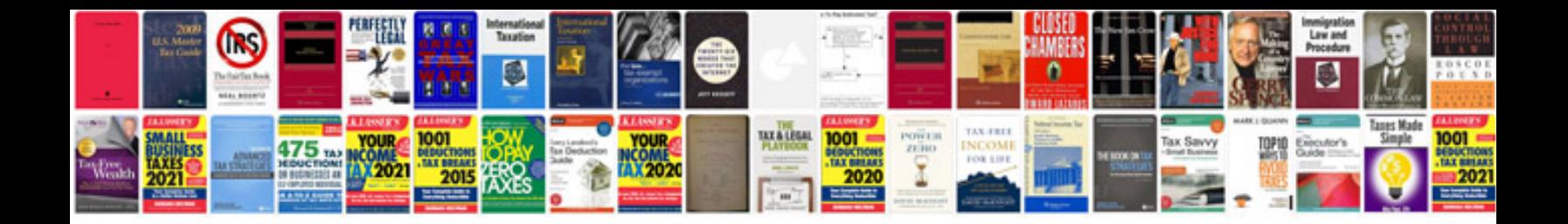

**Gate sample papers for cse with solutions**

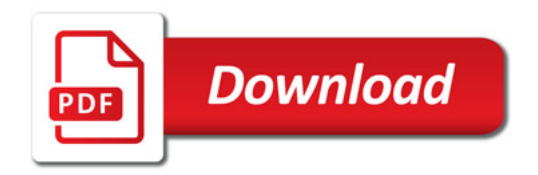

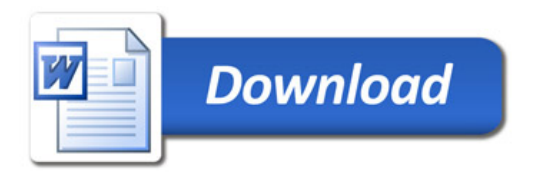